## **Tips for Completing the CMS-1500 Claim Form**

This guide is designed to assist with the completion of the CMS-1500 claim form.

To help ensure that claims are submitted accurately to allow for timely payment, please review this document and access the National Uniform Claim Committee's (NUCC) 1500 Health Insurance Claim Form Reference Instruction Manual, which is available at <a href="http://www.nucc.org">www.nucc.org</a>.

| -01/3 |      | -                                                                                                    |          |
|-------|------|----------------------------------------------------------------------------------------------------|----------|
| 1     | _    |                                                                                                    | - ]      |
| N     | _    | _                                                                                                    | - 1      |
| to a  | _    |                                                                                                    | - 1      |
| D     | _    | _                                                                                                    | -        |
| EN LA |      | -                                                                                                    |          |
| 001   |      |                                                                                                    |          |
|       | SSSA | <u>S</u> <u>S</u> <u>S</u> <u>S</u> <u>S</u> <u>S</u> <u>S</u> <u>S</u> <u>S</u> <u>S</u> <u>S</u> <u>S</u> <u>S</u> <u></u> | 8888<br> |

### **Claim Forms**

- Submit only the red drop out approved CMS-1500 (02-12) claim form.
- You may order additional forms at <a href="http://bookstore.gpo.gov">http://bookstore.gpo.gov</a>, or by calling 1-202-512-1800.

### Submitting Claims

Submit all paper claims to:

Excellus BlueCross BlueShield P.O. Box 21146 Eagan, MN 55121

### **Form Completion**

Details on how to complete the form are outlined on the following pages.

Follow these tips to help ensure proper scanning and timely processing:

- Enter the data within the boundaries of the fields provided and ensure all information is aligned properly. Do not write between lines.
- Type (in Arial or Times New Roman font) or print all information. Entries should be dark enough to be legible.
- > Use black ink only. Red and blue ink cannot be properly "read" by the scanning equipment.
- Do not highlight the claim form or attachments. Highlighted information can become "blackedout" when scanned.
- Do not submit claim forms with corrections, such as information written over correction fluid or crossed out information. If mistakes are made, complete a new form.
- Capitalize alpha characters. Do not use special characters (e.g., dollar signs, decimals, dashes). Do not use commas to separate thousands.
- > Do not write or use staples on the bar-code area.
- Do not use adhesive labels (e.g., address) or place stickers on the form. Do not use a rubber stamp in any fields on the form.

If you have questions or need assistance, please contact your Provider Relations representative.

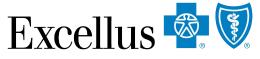

A nonprofit independent licensee of the Blue Cross Blue Shield Association

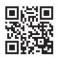

### Key:

Required in filing a claim

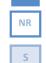

R

Not required, not used

### HEALTH INSURANCE CLAIM FORM

APPROVED BY NATIONAL UNIFORM CLAIM COMMITTEE (NUCC) 02/12

Situational, only use if appropriate specific to claim

| PICA                                                              |                                    |                      |                            |                        |                 |                                                |                                         | PICA                         |
|-------------------------------------------------------------------|------------------------------------|----------------------|----------------------------|------------------------|-----------------|------------------------------------------------|-----------------------------------------|------------------------------|
| 1. MEDICARE MEDICAI                                               | D TRICARE                          | CHAMPVA              | GROUP                      | PLAN                   | IG OTHER        | 1a. INSURED'S I.D. NUM                         | 1BER                                    | (For Program in Item 1)      |
| (Medicare#) (Medica                                               |                                    | (Member ID           | )#) (ID#)                  | (ID#)                  | (ID#)           | R                                              |                                         |                              |
| 2. PATIENT'S NAME (Last Name                                      | e, First Name, Middle Initial)     |                      | 3. PATIENT'S BI<br>MM   DD |                        | SEX             | 4. INSURED'S NAME (La                          | ast Name, First Name, M                 | liddle Initial)              |
| 5. PATIENT'S ADDRESS (No., S                                      |                                    |                      | 6. PATIENT REL             |                        |                 | 7. INSURED'S ADDRESS                           | S (No., Street)                         |                              |
|                                                                   | R                                  |                      | Self Spo                   | ouse R Child           | Other           | S                                              |                                         |                              |
| CITY                                                              |                                    | STATE                | 8. RESERVED F              | OR NUCC USE            |                 | CITY                                           |                                         | STATE                        |
|                                                                   |                                    |                      |                            |                        |                 |                                                |                                         |                              |
| ZIP CODE                                                          | TELEPHONE (Include Ar              | a Code)              |                            | NR                     |                 | ZIP CODE                                       | TELEPHONE                               | (Include Area Code)          |
| 9. OTHER INSURED'S NAME (L                                        | ast Name, First Name, Mide         | la Initial)          |                            | S CONDITION RELA       |                 | 11. INSURED'S POLICY                           |                                         | )<br>/BEB                    |
|                                                                   |                                    | io military          | 10.10 PANENT               | 0 00 MDTHON HEL        | ILD TO.         | NR                                             |                                         |                              |
| a. OTHER INSURED'S POLICY                                         | OR GROUP NUMBER                    |                      | a. EMPLOYMEN               | IT? (Current or Previ  | ous)            | a. INSURED'S DATE OF                           | BIRTH                                   | SEX                          |
|                                                                   | S                                  |                      |                            |                        | )               |                                                | M                                       | F                            |
| b. RESERVED FOR NUCC USE                                          | -                                  |                      | b. AUTO ACCIDI             | ENT?                   | PLACE (State)   | b. OTHER CLAIM ID (De                          | signated by NUCC)                       |                              |
|                                                                   | R                                  |                      |                            |                        |                 |                                                |                                         | ME                           |
| c. RESERVED FOR NUCC USE                                          | R                                  |                      | c. OTHER ACCII             |                        | )               | c. INSURANCE PLAN NA                           | AIVIE OR PROGRAM NA                     |                              |
| d. INSURANCE PLAN NAME OF                                         |                                    |                      | 10d. CLAIM COE             | DES (Designated by     |                 | d. IS THERE ANOTHER                            | HEALTH BENEFIT PLA                      | N?                           |
|                                                                   | S                                  |                      |                            | S                      |                 |                                                | O If yes, complete                      | items 9, 9a, and 9d.         |
| READ<br>12. PATIENT'S OR AUTHORIZE                                | BACK OF FORM BEFORE                |                      |                            |                        |                 | 13. INSURED'S OR AUTI                          |                                         |                              |
| to process this claim. I also red<br>below.                       |                                    |                      |                            |                        |                 | payment of medical be<br>services described be |                                         | ed physician or supplier for |
| R                                                                 |                                    |                      |                            |                        |                 | R                                              |                                         |                              |
|                                                                   |                                    |                      |                            |                        |                 |                                                |                                         |                              |
|                                                                   | UAL.                               | Y (LMP) 15. C        | NL.                        | MM   DD                | ΥY              | 16. DATES PATIENT UN<br>MM   DD<br>FROM        |                                         |                              |
| 17. NAME OF REFERRING PRO                                         | VIDER OR OTHER SOUR                |                      |                            |                        |                 | 18. HOSPITALIZATION D                          | DATES RELATED TO CI                     | URRENT SERVICES              |
| R N                                                               | lote: Field required for ancillary | t <b>laims.</b> 17b. | NPI R                      |                        |                 | FROM                                           | <b>S</b> то                             | MM DD YY                     |
| 19. ADDITIONAL CLAIM INFOR                                        |                                    | CC)                  |                            |                        |                 | 20. OUTSIDE LAB?                               | D                                       | ARGES                        |
| 21. DIAGNOSIS OR NATURE O                                         |                                    |                      | oo lino bolow (045         |                        |                 |                                                | 10                                      |                              |
| 21. DIAGNOSIS OR NATURE O                                         | FILLNESS OR INJURY RE              | ate AFL to servi     | ce line below (24E         | <sup>=)</sup> ICD Ind. |                 | 22. RESUBMISSION<br>CODE                       | DRIGINAL REI                            | F. NO.                       |
|                                                                   | В.                                 | с. L                 |                            | D                      |                 | 23. PRIOR AUTHORIZAT                           |                                         |                              |
|                                                                   | F                                  | G. L.<br>K. I        |                            | H                      |                 |                                                | S                                       |                              |
| 24. A. DATE(S) OF SERVIC                                          |                                    |                      | DURES, SERVICE             | ES, OR SUPPLIES        | E.<br>DIAGNOSIS | F.                                             | G. H. I.<br>DAYS EPSDT<br>OB Eamily ID. | J.<br>RENDERING              |
|                                                                   | DD YY SERVICE EM                   |                      |                            | MODIFIER               | POINTER         | \$ CHARGES                                     | UNITS Plan QUAL.                        | PROVIDER ID. #               |
| R                                                                 | R S                                | i - C                | R                          | S                      | R               | R                                              | R S R                                   | R                            |
|                                                                   |                                    | -                    |                            |                        |                 |                                                | NPI                                     | R                            |
|                                                                   |                                    | 1                    |                            |                        |                 |                                                | – – – – –<br>NPI                        |                              |
|                                                                   |                                    |                      |                            |                        | -               |                                                |                                         |                              |
|                                                                   |                                    |                      |                            |                        |                 |                                                | NPI                                     |                              |
|                                                                   |                                    |                      |                            | 1 1                    |                 | 1 1 1                                          |                                         |                              |
|                                                                   |                                    |                      |                            |                        |                 | İ. İ.                                          | NPI                                     |                              |
|                                                                   |                                    |                      |                            |                        |                 |                                                | NPI                                     |                              |
|                                                                   |                                    |                      | i                          |                        |                 | i l                                            |                                         |                              |
|                                                                   |                                    |                      |                            |                        |                 |                                                | NPI                                     |                              |
| 25. FEDERAL TAX I.D. NUMBER                                       | R SSN EIN 2                        | . PATIENT'S A        | CCOUNT NO.                 | 27. ACCEPT AS          | SIGNMENT?       | 28. TOTAL CHARGE                               | 29. AMOUNT PAID                         |                              |
|                                                                   |                                    |                      |                            |                        | NO              |                                                | \$ <b>S</b>                             | NR                           |
| 31. SIGNATURE OF PHYSICIAN<br>INCLUDING DEGREES OR                | CREDENTIALS                        | . SERVICE FA         | CILITY LOCATION            | Ν ΙΝΕΟΚΜΑ ΓΙΟΝ         |                 | 33. BILLING PROVIDER                           | INFO & PH # (                           | )                            |
| (I certify that the statements of apply to this bill and are made |                                    |                      | R                          | 2                      |                 |                                                | _                                       |                              |
| R                                                                 |                                    | _                    | -                          | •                      |                 |                                                | R                                       |                              |
| SIGNED                                                            | DATE                               | S NF                 | b.                         | S                      |                 | a. R NPI                                       | b. R                                    |                              |
| NUCC Instruction Manual                                           |                                    | cc.ora               | PLEAS                      | SE PRINT OR T          | YPE             | APPRO\                                         | /ED OMB-0938-11                         | 197 FORM 1500 (02-1)         |

# Key: "R" - Required in filing a claim "NR" - Not required, not used

### "S" - Situational, only used if appropriate specific to claim

|               |                                                                                                    |      | Not required                                                                                                    |
|---------------|----------------------------------------------------------------------------------------------------|------|----------------------------------------------------------------------------------------------------|
|               |                                                                                                    | 20.  | OUTSIDE LAB/CHARGES R<br>Select "Yes" or "No" to indicate if the claim includes charges for lab services performed outside<br>of the physician's office. If Yes," enter the total charges.                                                                                              |
| 1.<br>1A.     | TYPE OF HEALTH INSURANCE COVERAGE  Select "Other" INSURED ID NUMBER                                                                                                    | 21.  | DIAGNOSIS OR NATURE OF ILLNESS OR INJURY<br>Enter the ICD- CM codes. The primary diagnosis should be entered first, followed by other<br>diagnoses if applicable. Up to 11 additional ICD-CM codes can be entered. ICD Ind. required.                                                   |
|               | Enter the subscriber's identification number and three-character prefix required.                                                                                                    | 22.  |                                                                                                    |
| 2.            | PATIENT'S NAME <sup>13</sup> Last name, First name, Middle initial<br>Enter the patient's last name, first name and middle initial                                                                                                    | 23.  | Not required PRIOR AUTHORIZATION NUMBER S                                                                                                    |
| 3.            | PATIENT'S BIRTH DATE/SEX R<br>Enter the patient's date of birth using the eight-digit date format (MM/DD/CCYY)<br>Next, select the patient's gender                                                                                                    | 24.  | Not required SHADED AREA – SUPPLEMENTAL INFORMATION –                                                                                                    |
| 4.            | INSURED'S NAME 🖪 Last name, First name, Middle initial<br>Enter the insured's last name, first name and middle initial                                                                                                    |      | The shaded area of field 24a - 24h was created to accommodate supplemental information (i.e., NDC)<br>For more information, see the National Uniform Claim Committee's Website at www.nucc.org.                                                                                         |
| 5.            | PATIENT'S ADDRESS/TELEPHONE NUMBER R<br>Enter the patient's permanent mailing address and telephone number                                                                                                    | 24A. | DATE(S) OF SERVICE<br>Enter the dates of service using an eight-digit date format (MM/DD/CCYY) Note - Cannot be a future date.                                                                                                    |
| 6.            | PATIENT'S RELATIONSHIP TO THE INSURED  Solect the appropriate box for patient's relationship to the insured person                                                                                                    | 24B. | PLACE OF SERVICE  PLACE OF SERVICE PLACE OF SERVICE Code                                                                                                    |
| 7.            | INSURED'S ADDRESS/TELEPHONE NUMBER                                                                                                    | 24C. | EMG <sup>8</sup><br>If this service was an emergency, enter "Y" for "Yes," or leave blank if "No"                                                                                                    |
| 8.            | Enter the insured person's permanent mailing address (complete if different from the patient's address) <b>RESERVED FOR NUCC USE</b>                                                                                                    | 24D. | PROCEDURES, SERVICES, OR SUPPLIES  Procedures, services or supplies, and enter a modifier if applicable                                                                                                    |
| 9.            | OTHER INSURED'S NAME S<br>Enter the other insured person's last name, first name and middle initial. When the patient has other<br>insurance coverace, you will need to complete fields 9a through 9d. This information is necessary to                                                                                                    | 24E. | DIAGNOSIS POINTER  B<br>Enter the appropriate ICD- CM diagnosis code or codes for each procedure performed. Enter one<br>code per line of service. Note - Use alpha (A-L), not numeric.                                                                                                 |
|               | coordinate benefits with other insurance companies.                                                                                                    | 24F. | CHARGES R<br>Enter the charge for each line of service. Note - Do not include discounts/negative amounts.                                                                                                    |
| 9 <b>A</b> .  | OTHER INSURED'S POLICY OR GROUP NUMBER S<br>Enter the other insured person's policy or group number- field is very important for COB claims                                                                                                    | 24G. | DAYS OR UNITS R<br>Enter the number of days or units for each line of service                                                                                                    |
| 9B.<br>9C.    |                                                                                                    | 24H. | EPSDT/FAMILY PLAN S<br>If applicable, enter the appropriate Early and Periodic Screening, Diagnosis and Treatment (EPSDT)<br>code or family planning (FP) code                                                                                                    |
| 9D.           | INSURANCE PLAN NAME OR PROGRAM NAME                                                                                                    | 241. | ID QUALIFIER - SHADED FIELD R<br>reserved for taxonomy code qualifier, "ZZ "                                                                                                    |
|               | Enter the name of the other insured person's insurance plan or program name                                                                                                    | 24J. | RENDERING PROVIDER ID. # R Note - Required for Group Practices.                                                                                                    |
| 10A-D.        | IS PATIENT'S CONDITION RELATED TO:<br>For 10a – 10d, required status is contingent upon a definitive "Yes" or "No" answer. If you are unsure,<br>leave blank                                                                                                    |      | SHADED FIELD reserved for taxonomy code                                                                                                    |
| 10A.          | Select whether the patient's condition is related to employment 🙎                                                                                                    |      | NON-SHADED FIELD R<br>Enter the performing provider's 10-digit NPI number in the non-shaded area                                                                                                    |
| 10B.          | Select whether the patient's condition is related to an auto accident and enter the state in which the accident occurred. Use two-character abbreviation                                                                                                    | 25.  | FEDERAL TAX I.D. NUMBER  FEDERAL TAX I.D. Number for the provider of service. Select the appropriate field for SSN or EIN.                                                                                                    |
| 10 <b>C</b> . | Select whether the patient's condition is related to any other type of accident                                                                                                    | 26.  | PATIENT ACCOUNT NUMBER S                                                                                                    |
| 10D.          | CLAIM CODES (DESIGNATED BY NUCC)  (11 thru 11d, refer to subscriber coverage)                                                                                                    | 27.  | Enter account number assigned to the patient, if applicable ACCEPT ASSIGNMENT                                                                                                    |
| 11.           |                                                                                                    |      | Select "Yes" Note - Only if the provider participates with Univera Healthcare.                                                                                                    |
| 11A.          | Enter the subscriber's group number INSURED'S DATE OF BIRTH, SEX INR                                                                                                    | 28.  | Enter the total charge for all services (total of all charges in 24f)                                                                                                    |
| 110.          | Enter the subscriber's date of birth using the eight-digit date format (MM/DD/CCYY) and select the subscriber's gender                                                                                                    | 29.  | AMOUNT PAID S Enter the amount paid by the patient or other payers on covered services only.                                                                                                    |
| 11B.          | OTHER CLAIM ID (DESIGNATED BY NUCC)                                                                                                    | 30.  | RSVD FOR NUCC USE                                                                                                    |
| 11 <b>C</b> . | INSURANCE PLAN NAME OR PROGRAM NAME REPORT NAME IN THE STREET OF STREET OF S | 31.  | SIGNATURE OF PHYSICIAN OR SUPPLIER INCLUDE DEGREES OR CREDENTIALS The claim must be signed by the physician/supplier or an authorized representative. The form must also be dated, using an eight-digit date format (MM/DD/CCYY). Should match rendering provider signature - field 24) |
| 11D.          | IS THERE ANOTHER HEALTH INSURANCE BENEFIT PLAN<br>Select whether there is another health insurance plan. Remember, if there is another health<br>insurance plan, you will need to complete fields 9, 9a, and 9d. This information is necessary to<br>coordinate benefits with other insurance companies.                                                                                                    | 32.  | SERVICE FACILITY LOCATION INFORMATION R Note - Required when different from Billing Provider.<br>Enter the location where the services were rendered. The provider of service must identify the supplier's information when billing for purchased diagnostic tests.                     |
| 12.           | PATIENT OR AUTHORIZED PERSON'S SIGNATURE <b>15</b><br>Enter the phrase SIGNATURE ON FILE, or include legal signature (and date) of patient or authorized person.                                                                                                    |      | Note: Per the NUCC Instruction Manual, Field 32 is required if Field 20 is checked "yes."<br>For more information, see the National Uniform Claim Committee's Website at www.nucc.org.                                                                                                  |
| 13.           | INSURED OR AUTHORIZED PERSON'S SIGNATURE <b>18</b> Enter the phrase SIGNATURE ON FILE, or include legal signature (and date) of patient or authorized person. If neither, leave blank or state no signature on file.                                                                                                    | 32A. | NPI s Enter the 10-digit NPI number of the service facility location                                                                                                    |
| 14.           | DATE OF CURRENT ILLNESS, INJURY, OR PREGNANCY (LMP)  Chrer the date using an eight-digit date format (MM/DD/CCYY)                                                                                                    | 32B. | OTHER ID# 5<br>reserved for taxonomy code - including ZZ qualifier                                                                                                    |
| 15.           | OTHER DATE 5 Enter the date using an eight-digit date format (MM/DD/CCYY) Need qualifier, see NUCC manual                                                                                                    | 33.  | BILLING PROVIDER INFO AND PH# <sup>R</sup> Note - Provide physical address in this field.<br>Enter the information of the billing provider or supplier to be paid for services                                                                                                    |
| 16.           | DATES PATIENT UNABLE TO WORK IN CURRENT OCCUPATION S<br>Enter the date using an eight-digit date format (MM/DD/CCYY)                                                                                                    | 33A. | NPI  E Enter the 10-digit NPI number of the billing provider                                                                                                    |
| 17.           | NAME OF REFERRING PROVIDER OR OTHER SOURCE  NOTE - Field required for Ancillary claims Enter the referring, ordering or supervising provider's first name, middle initial, last name and credentials. This field is required only if there is a referring, ordering or supervising provider.                                                                                                    | 33B. | OTHER ID # 5 Note - Required for Individual/Solo/Group Practices.<br>reserved for taxonomy code- including ZZ qualifier                                                                                                    |
| 17A.          | OTHER ID# WR<br>Not required, reserved for taxonomy code (preceded by "ZZ" qualifier)                                                                                                    |      |                                                                                                    |
| 17B.          | NPI # n<br>Enter the 10-digit NPI number of the referring, ordering or supervising provider                                                                                                    |      |                                                                                                    |

HOSPITAL DATES RELATED TO CURRENT SERVICES

Enter the hospital dates using an eight-digit date format (MM/DD/CCYY) ADDITIONAL CLAIM INFORMATION (DESIGNATED BY NUCC)

18.

19.

## **Place of Service Codes**

| ODES | DEFINITIONS                                        |
|------|----------------------------------------------------|
| 01   | Pharmacy                                           |
| 03   | School                                             |
| 04   | Homeless Shelter                                   |
| 05   | Indian Health Service Free-standing Facility       |
| 06   | Indian Health Service Provider-based Facility      |
| 07   | Tribal 638 Free-standing Facility                  |
| 08   | Tribal 638 Provider-based Facility                 |
| 09   | Prison Correctional Facility                       |
| 11   | Office                                             |
| 12   | Home                                               |
| 13   | Assisted Living Facility                           |
| 14   | Group Home                                         |
| 15   | Mobile Unit                                        |
| 16   | Temporary Lodging                                  |
| 20   | Urgent Care Facility                               |
| 21   | Inpatient Hospital                                 |
| 22   | Outpatient Hospital                                |
| 23   | Emergency Room Hospital                            |
| 24   | Ambulatory Surgical Center                         |
| 25   | Birthing Center                                    |
| 26   | Military Treatment Facility                        |
| 31   | Skilled Nursing Facility                           |
| 32   | Nursing Facility                                   |
| 33   | Custodial Care Facility                            |
| 34   | Hospice                                            |
| 34   |                                                    |
| 41   | Ambulance (Land)                                   |
| 42   | Ambulance (Air or Water)                           |
| 49   | Independent Clinic                                 |
| 50   | Federally Qualified Health Center                  |
| 51   | Inpatient Psychiatric Facility                     |
| 52   | Psychiatric Facility Partial Hospitalization       |
| 53   | Community Mental Health Center                     |
| 54   | Intermediate Care Facility/Mentally Retarded       |
| 55   | Residential Substance Abuse Treatment Center       |
| 56   | Psychiatric Residential Treatment Center           |
| 57   | Non-residential Substance Abuse Treatment Facility |
| 60   | Mass Immunization Center                           |
| 61   | Comprehensive Inpatient Rehabilitation Facility    |
| 62   | Comprehensive Outpatient Rehabilitation Facility   |
| 65   | End-Stage Renal Disease Treatment Facility         |
| 55   | · · · ·                                            |
| 71   | Public Health Clinic                               |
| 72   | Rural Health Clinic                                |
| 81   | Independent Laboratory                             |
|      |                                                    |

Instructions and Examples of Supplemental Information in Item Number 24

The following are types of supplemental information that can be entered in the shaded lines of Item Number 24:

- Anesthesia duration in hours and/or minutes with start and end times
- Narrative description of unspecified codes
- National Drug Codes (NDC) for drugs
- Vendor Product Number Health Industry Business Communications Council (HIBCC)
- Product Number Health Care Uniform Code Council Global Trade Item Number (GTIN), formerly Universal Product Code (UPC) for products
- Contract rate

The following qualifiers are to be used when reporting these services.

- 7 Anesthesia information
- ZZ Narrative description of unspecified code
- N4 National Drug Codes (NDC)
- VP Vendor Product Number Health Industry Business Communications Council (HIBCC) Labeling Standard
- OZ Product Number Health Care Uniform Code Council – Global Trade Item Number (GTIN)
- CTR Contract rate

For additional information for reporting NDC units, see the National Uniform Claim Committee's website at www.nucc.org.

### Reminders

Complete all required fields. Make certain to enter the following identifying information:

- Put the insured's prefix and identification number in Field 1a.
- Put the physician or supplier's billing name, address, zip code, telephone number and NPI number in Field 33.

The information required to file electronic claims is the same as for paper claims but there are major advantages to submitting electronic claims versus paper claims:

- You will reduce your overhead, electronically submitted claims can save hours of clerical time.
- You have better control and accuracy.
- You know when your claims are received because your office receives special reports detailing which claims were accepted. If there is a problem with your claim, you can correct it before the claim is processed.

#### For information on submitting claims electronically, visit:

For additional information on Place of Service Codes visit: http://www.cms.gov/Medicare/Coding/place-of-service-codes/

https://www.lifethc.com/vendors/consentforms.html